## 2.6.2 **LonWorks®**

# Il sistema di bus di campo per la building automation

.ON  $\mathsf{W}$ ORKS $^\circ$ 

### **Lo standard per la tecnologia degli edifici**

La tecnologia LonWorks® è un protocollo di comunicazione standardizzato, che da anni si è molto ben affermato nei sistemi di automazione industriale e di building automation. Con caratteristiche quali intelligenza distribuita, design modulare, interfacce corrispondenti ai requisiti e adattabilità alle infrastrutture esistenti, LonWorks® rappresenta un'opzione interessante per il trasferimento dei dati nel livello di campo e per i sistemi backbone. I singoli partecipanti alla rete, i cosiddetti "nodi", sono in grado di scambiare dati fra loro, controllati ad eventi. LonWorks® crea la piattaforma di comunicazione indipendente dai vari produttori nei sistemi per i multi-servizi della building automation.

#### **Sistemi PCD**

LONWORKS® è disponibile come opzione di comunicazione, praticamente per tutti i sistemi PCD. I controllori PCD classic, con sistema operativo Saia PCD® COSinus, sono connessi via IP852 (Ethernet). È anche possibile utilizzare un modulo Lon® FTT10, dove ogni modulo può supportare max. 254 variabili di rete\*\*. Il pacchetto PG5 contiene il Lon Resource Configurator, per la configurazione dei nodi Lon e una libreria di FBox per la messa in servizio, le prove, la trasmissione e la ricezione delle variabili di rete.

La configurazione avviene anche in PG5, dove è permessa la configurazione di un massimo di 800 variabili di rete. Un'ampia libreria di FBox Saia PG5® permette di stabilire la connessione con il programma applicativo per quasi ogni tipo di variabile di rete standard.

Per utilizzare Lon over IP (IP852) è sempre richiesto un modulo opzionale Lon. Per i controllori PCD3.M5/M6, PCD2.M5, PCD1.M2 e PCD1.M0 è utilizzato un modulo PCD7.R58x per gli slot di memoria M1 o M2. Per i controllori PCD3.M3 senza gli slot M1/2

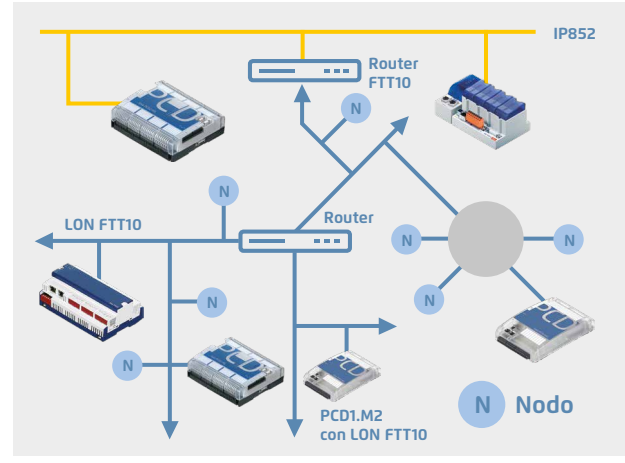

#### **Applicazioni tipiche di un'infrastruttura LonWorks®**

- Controllo di riscaldamento, climatizzazione e ventilazione
- Controllo dell'illuminazione
- Controllo serrande frangisole
- $\blacktriangleright$  Sicurezza
- Gestione energetica, ecc.

è disponibile il modulo PCD3.R58x per gli slot di I/O 0…3. Per connettere un Lon FTT10 è sempre richiesto un "Lon Communication Modul". Questo modulo mette a disposizione dei controllori PCD un'interfaccia LonWorks®, ma senza la funzione Router. I controllori PCD1.M2 necessitano del modulo PCD2.F2400 ed i controllori PCD3 del modulo PCD3.F240.

Gateway Lon FTT10-/IP esterni sono anche richiesti per connettere direttamente i dispositivi FTT10 al sistema gestionale o altri dispositivi Lon IP852, ad esempio. Al posto di un router, il programma applicativo può anche copiare le variabili di rete su IP852 mediante le risorse PCD di qualsiasi sistema.

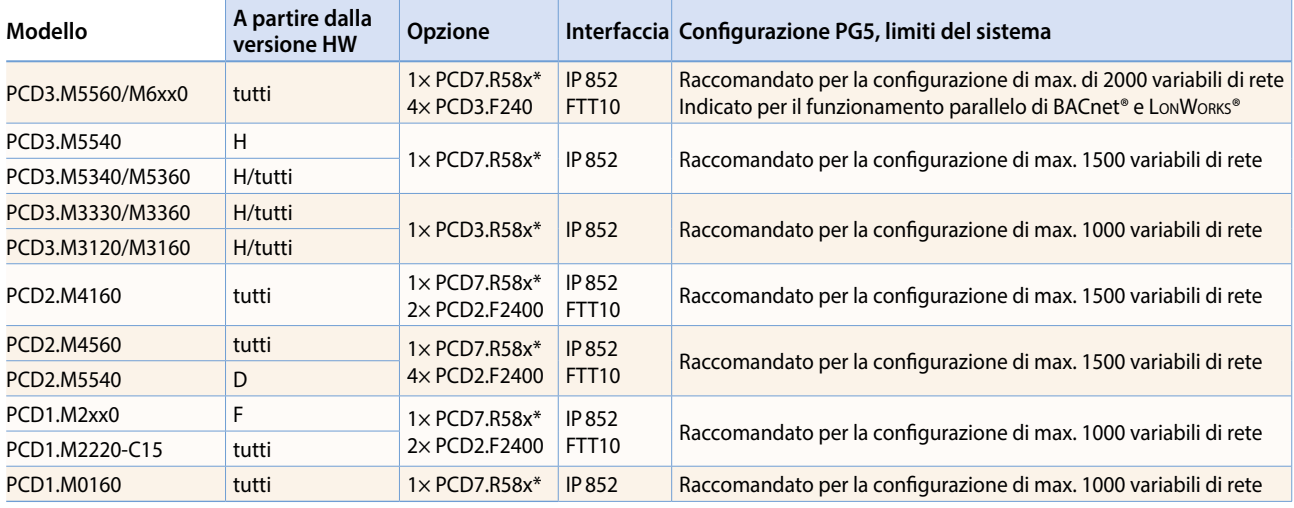

### **Raccomandazioni / Limiti del sistema**

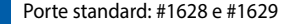

 \* Lon over IP si può utilizzare solamente sui controllori PCD con interfaccia Ethernet. E' anche incluso un IP852 Config-Server per la messa in servizio e per il collegamento.

PCD2.F2400, PCD3.F240: sono disponibili all'utente 247 variabili di rete. 7 variabili di rete sono assegnate in modo permanente allo Standard Node-Object.

## **LonWorks®**

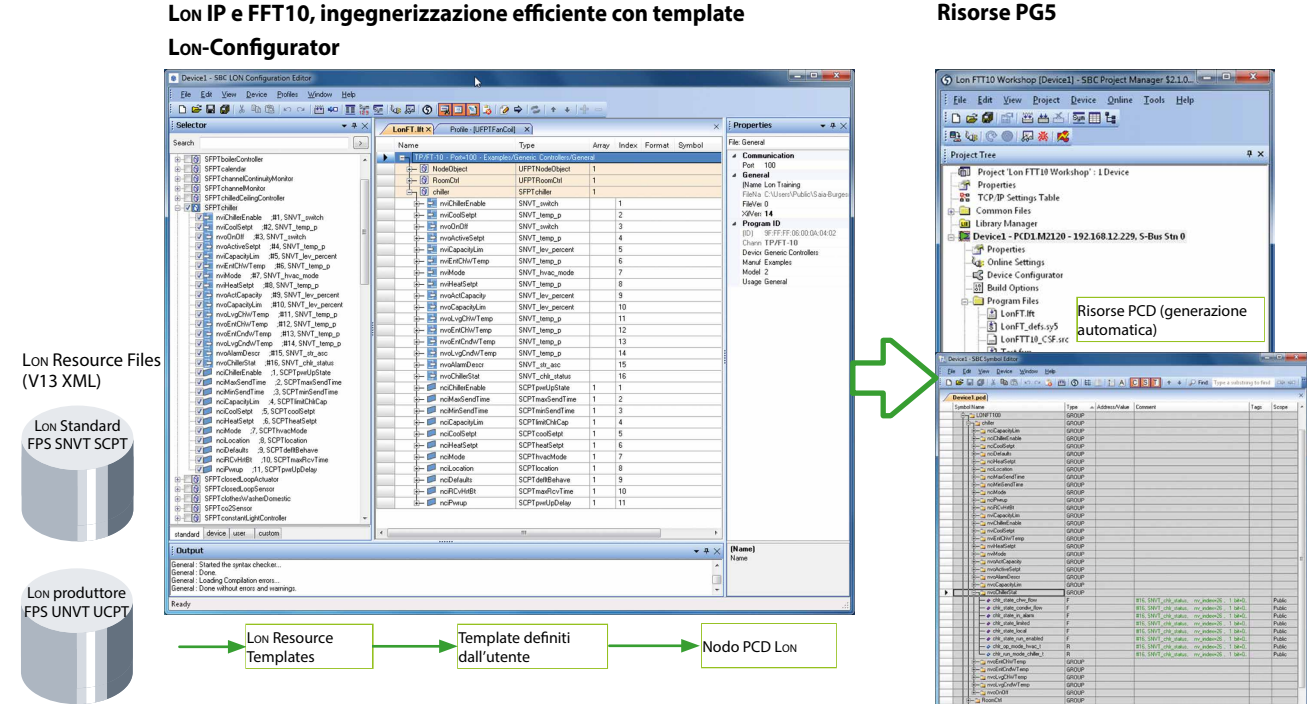

### **Configurazione**

La configurazione di un nodo host PCD può essere molto estesa e dipende dalla dimensione del progetto. Con il collaudato concetto dei template, il system integrator può ricavare diverse centinaia di nodi identici da una singola definizione e generare automaticamente le risorse PCD.

Si possono utilizzare i template creati dai produttori delle apparecchiature e i template XML generati internamente. I template LonWorks® standard si possono integrare nel Lon-IP-Configurator con informazioni aggiuntive, quali le risorse utilizzate, la scalatura, ecc. e salvati come template separati. I template creati si possono combinare e modificare nuovamente per creare nodi Lon. Questo incrementa il livello di riutilizzo dei template, rendendo l'ingegnerizzazione un significativo vantaggio competitivo.

### **Standard Network Variables SNVT**

Implementato come uno stack IP per il sistema operativo Saia PCD® COSinus, permette di definire in una sottostazione PCD fino a 2000 SNVT (standard network variable types) ed associarle ad altri PCD o sistemi esterni di produttori terzi. I sistemi PCD supportano tutto quanto è attualmente specificato nel LonMark®.

### **Dati di ordinazione**

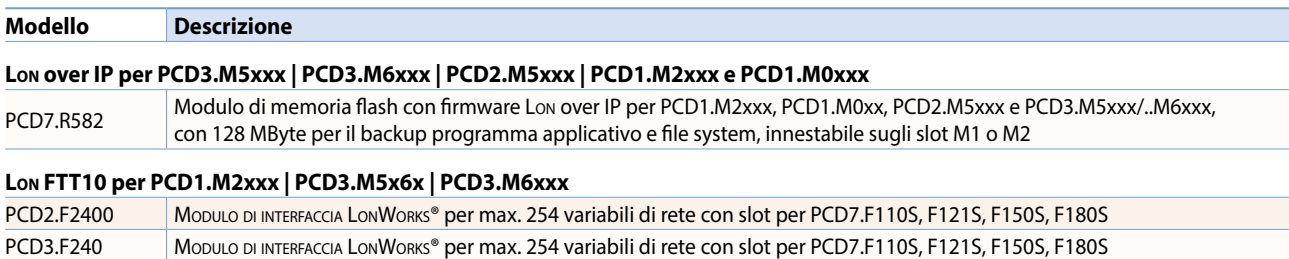

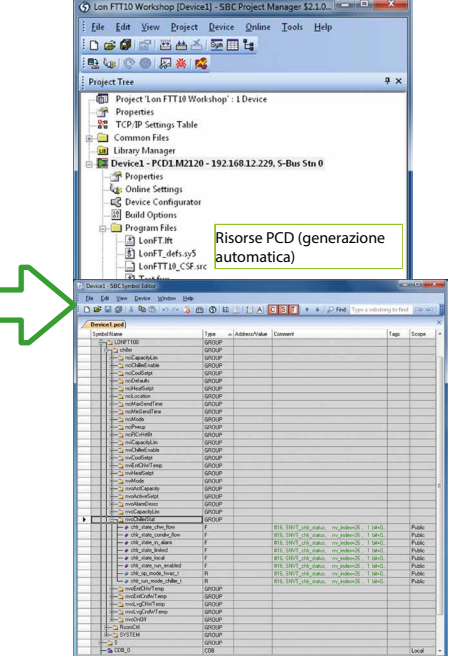

## 239

 $\overline{ }$ 

 $\overline{\mathsf{v}}$ 

Comunicazione e<br>interazione

**Tecnologia SBC S-Web Comunicazione e interazione SBC Software Automazione di camera**

 $\overline{\mathbf{C}}$ 

त